## CDC's National Center on Birth Defects and Developmental Disabilities DISABILITY IMPACTS **GUAM**

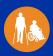

Everyone can play a role in supporting more inclusive state programs, communities, and health care to help people with, or at risk for, disabilities be well and active in their communities. Join CDC and its partners as we work together to improve the health of people with disabilities.

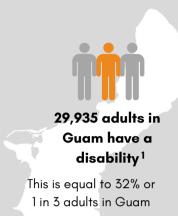

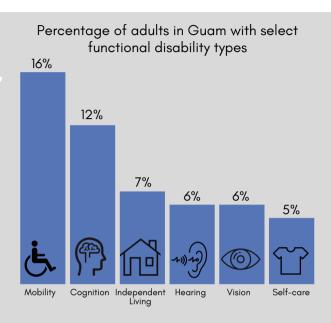

## **Disability Types**

**Mobility**: Serious difficulty walking or climbing stairs

Cognition: Serious difficulty

concentrating, remembering, or making

decisions

**Independent living**: Serious difficulty doing errands alone, such as visiting a doctor's office

**Hearing**: Deafness or serious difficulty

hearing

**Vision**: Blind or serious difficulty seeing, even when wearing glasses

**Self-care**: Difficulty dressing or bathing

Adults with disabilities in **Guam** experience health disparities and are more likely to...<sup>1</sup>

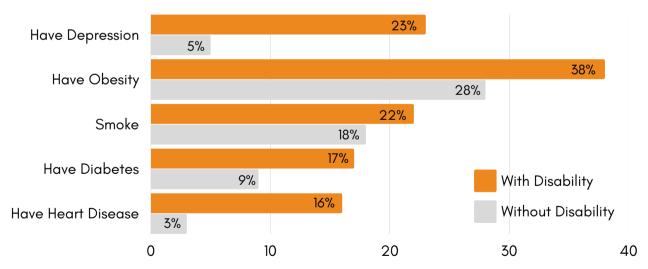

Visit dhds.cdc.gov for more disability and health data across the United States.

Learn how CDC and state programs support people with disabilities at www.cdc.gov/ncbddd/disabilityandhealth/programs.html.

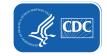